# SICH SELBST UND BERUFE MEDIAL ERKUNDEN

*Dr. Jörg-Ulrich Rauhut & Dr. Nancy Grimm*

Aus Traumberufen werden Wunschberufe, aus Wunschberufen können berufliche Wege entstehen. Beim Entwickeln, Produzieren und Präsentieren multimedialer digitaler Formate erkunden die Schüler\*innen Berufsbilder und entwickeln erste berufliche Perspektiven.

# ZUORDNUNG ZU DEN STANDARDS

#### **Standards im Basiscurriculum Medienbildung**

- Medientechnik einschließlich Hard- und Software unter Verwendung von Anleitungstexten oder Tutorials handhaben (G)
- **EXTER-** Textverarbeitung sowie Grafik-, Bild-, Audio- und Videobearbeitung anwenden (G)
- ästhetische Gestaltungskriterien sachgerecht anwenden und ihre Wirkung reflektieren (G)
- lizenzrechtliche Vorgaben berücksichtigen und ausgewählte Angebote nutzen (G)
- unter Nutzung erforderlicher Technologien (multi-)mediale Produkte einzeln und in der Gruppe herstellen (G)

### **Standards im Fach**

- eigene berufliche Voraussetzungen auf berufliche Tätigkeiten (z. B. im Wunschberuf) beziehen und dies kommentieren (C/D)
- eigene Ziele für Arbeit und Beruf erläutern und dabei individuelle Stärken einbeziehen (E)
- vorgegebene Medien zur Bewältigung eines Arbeitsauftrags nutzen  $(C/D)$

## HINWEISE

Die kreative mediale Auseinandersetzung mit dem Thema Berufsorientierung ermöglicht es den Schüler\*innen, individuell und/oder kollaborativ mögliche berufliche Wege zu erkunden und für ihre Mitschüler\*innen in digitalen Formaten aufzubereiten. So lassen sich Inhalte und Kompetenzen des Faches W-A-T mit der Sprach- und Medienbildung verbinden. Diese Unterrichtsidee kann relativ einfach (Erstellen von Fotostorys, Erklärfilmen, etc.) aber auch komplex umgesetzt werden (Beispiel einer multimedialen Umsetzung ist das Projekt "Berufsorientierung 4.0 – Eine digitale Lerntheke" auf dem Portal "Medien in die Schule":

#### [https://www.medien-in-die-schule.de/praxisberichte/berufsorientierung-](https://www.medien-in-die-schule.de/praxisberichte/berufsorientierung-4-0-eine-digitale-lerntheke)[4-0-eine-digitale-lerntheke.](https://www.medien-in-die-schule.de/praxisberichte/berufsorientierung-4-0-eine-digitale-lerntheke)

Die entstehenden digitalen Formate müssen jedoch nicht zwingend veröffentlicht, sondern können auch im Rahmen des Unterrichts präsentiert werden. Dennoch sollten rechtliche Aspekte mit den Schüler\*innen besprochen werden – so z. B. das Recht am eigenen Bild und das Einholen einer Fotoerlaubnis bei Aufnahmen in Betrieben etc. Sollte eine Veröffentlichung vorgesehen sein, sind weitere Aspekte des Urheber- und Persönlichkeitsrechts sowie des Datenschutzes zu berücksichtigen.

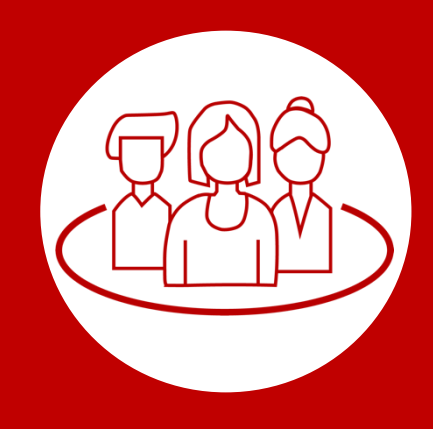

## AUF EINEN BLICK

**Jahrgangsstufe, Niveaustufe** 7/8, D/E

**Fach (fachübergreifende Bezüge)** W-A-T (Deutsch, Kunst)

#### **Themen und Inhalte**

Berufs- und Lebenswegplanung: Einstimmen und Erkunden (P7)

#### **Kompetenzbereiche im Fach**

Bewerten und Entscheiden: Entscheidungen zur Berufs- bzw. Studienfindung anbahnen

Kommunizieren: Arbeiten und Kommunizieren mit Medien

**Kompetenzbereich im Basiscurriculum Medienbildung** Produzieren

#### **Zeitbedarf**

ca. 4–6 Unterrichtsstunden

#### **Materialien**

Handy mit Fotografierfunktion, Verbindung Handy – Computer (Übertragen der Fotos auf den Computer), USB-Stick (Speichern der Fotos), Bearbeitungsprogramm zum Gestalten der Fotostory (Bearbeiten der Bilder, Hinzufügen der Sprechblasen und Texte), Beamer oder interaktives Whiteboard (zur Präsentation)

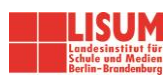

# BAUSTEINE FÜR DEN UNTERRICHT

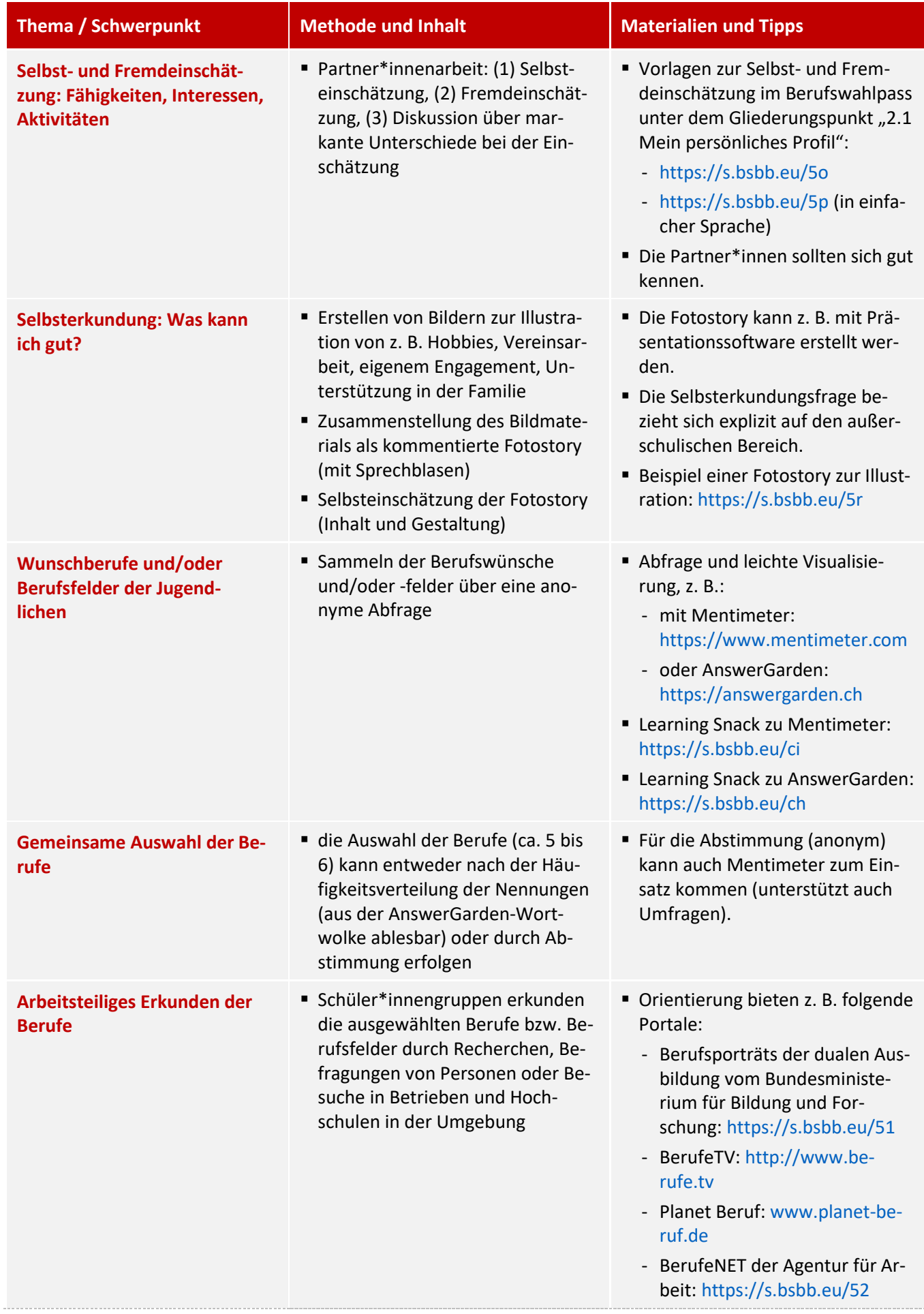

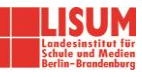

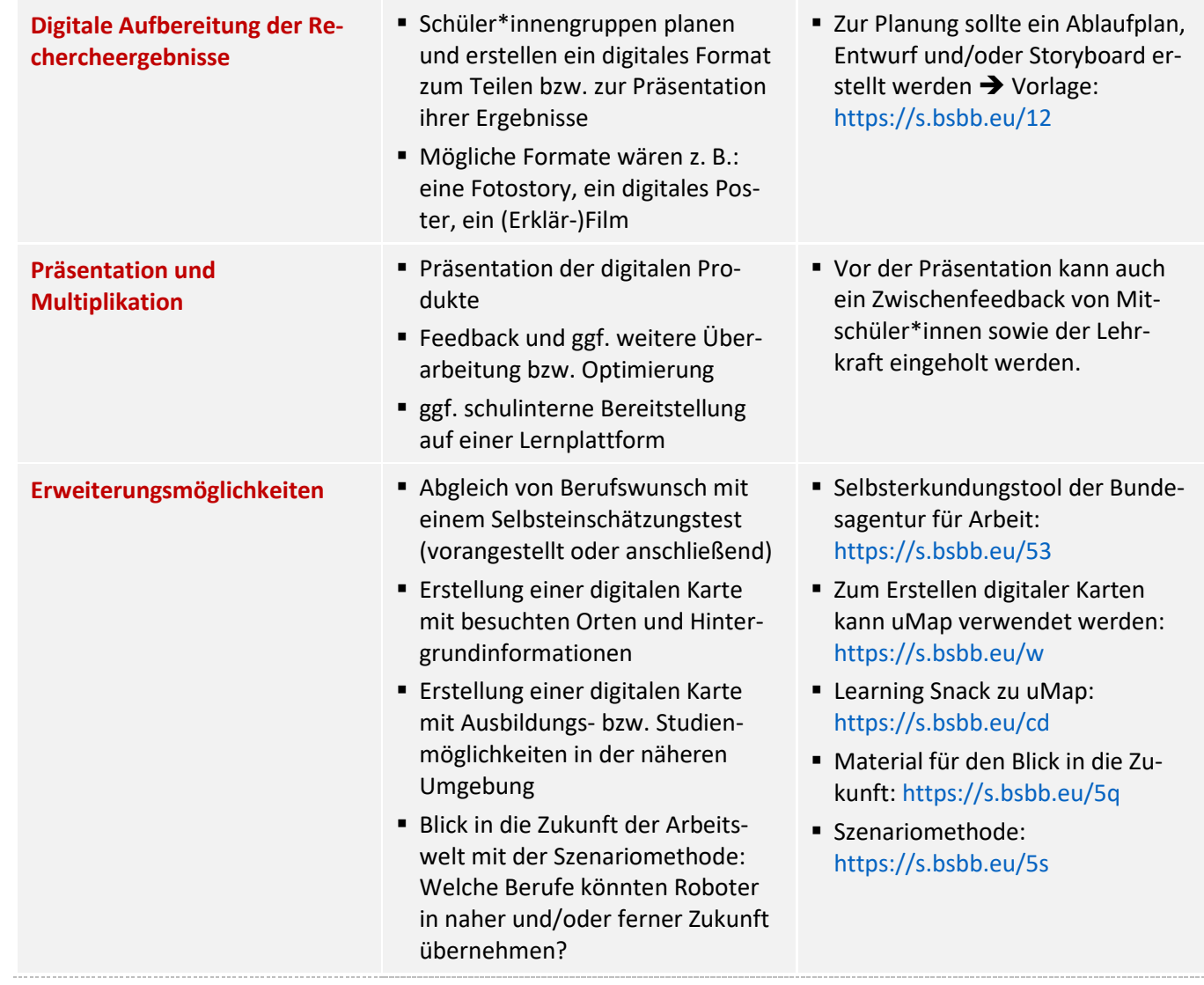

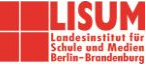

#### **Zuordnung zu den Standards des Basiscurriculums Sprachbildung**

- sprachliche Mittel […] zur Verdeutlichung inhaltlicher Zusammenhänge anwenden (D)
- im Text Gedanken verbinden, den Text einleiten und abschließen [...] (D)
- Texte überarbeiten und Überarbeitungshilfen nutzen [...] (D/G)

#### **Zuordnung zu den übergreifenden Themen**

**E** Berufs- und Studienorientierung

## LITERATUR, LINKS UND EMPFEHLUNGEN

- Berufs- und Studienorientierung auf dem Bildungsserver Berlin-Brandenburg[. https://bildungsserver.berlin](https://bildungsserver.berlin-brandenburg.de/berufsorientierung)[brandenburg.de/berufsorientierung](https://bildungsserver.berlin-brandenburg.de/berufsorientierung) (abgerufen: 12.08.2019).
- Bundesagentur für Arbeit. Berufenet. [https://berufenet.arbeitsagentur.de](https://berufenet.arbeitsagentur.de/) (abgerufen: 12.08.2019).
- Bundesagentur für Arbeit. BerufeTV. [http://www.berufe.tv](http://www.berufe.tv/) (abgerufen: 12.08.2019).
- Bundesagentur für Arbeit. Mit dem Selbsterkundungstool in die berufliche Zukunft starten[. https://www.ar](https://www.arbeitsagentur.de/bildung/studium/welche-ausbildung-welches-studium-passt)[beitsagentur.de/bildung/studium/welche-ausbildung-welches-studium-passt](https://www.arbeitsagentur.de/bildung/studium/welche-ausbildung-welches-studium-passt) (abgerufen: 12.08.2019).
- Bundesagentur für Arbeit. Planet Beruf[. http://www.planet-beruf.de](http://www.planet-beruf.de/) (abgerufen: 12.08.2019).
- Bundesministerium für Bildung und Forschung. Vielfalt der Berufe. [https://www.praktisch-unschlag](https://www.praktisch-unschlagbar.de/de/vielfalt-der-berufe-1865.html)[bar.de/de/vielfalt-der-berufe-1865.html](https://www.praktisch-unschlagbar.de/de/vielfalt-der-berufe-1865.html) (abgerufen: 12.08.2019).
- Bundeszentrale für politische Bildung (2013). Fotostory erstellen: Didaktische Hinweise[. www.bpb.de/ler](http://www.bpb.de/lernen/unterrichten/grafstat/157901/fotostory-erstellen)[nen/unterrichten/grafstat/157901/fotostory-erstellen](http://www.bpb.de/lernen/unterrichten/grafstat/157901/fotostory-erstellen) (abgerufen: 12.08.2019).
- DigiBitS Digitale Bildung trifft Schule. Alte Berufe, neue Kompetenzen? Mein Job 4.0[. https://www.digi](https://www.digibits.de/materialien/digibits-unterrichtseinheit-alte-berufe-neue-kompetenzen-mein-job-4-0)[bits.de/materialien/digibits-unterrichtseinheit-alte-berufe-neue-kompetenzen-mein-job-4-0](https://www.digibits.de/materialien/digibits-unterrichtseinheit-alte-berufe-neue-kompetenzen-mein-job-4-0) (abgerufen: 12.08.2019).
- Gesellschaft für Medienpädagogik und Kommunikationskultur. Fotostory: Mit 5 Fotos eine Geschichte erzählen[. https://medien-und-vielfalt.gmk-net.de/methoden/fotostory](https://medien-und-vielfalt.gmk-net.de/methoden/fotostory) (abgerufen: 12.08.2019).
- Learning Snack. AnswerGarden Antworten als Wortwolke[. https://www.learningsnacks.de/share/137454](https://www.learningsnacks.de/share/137454) (abgerufen: 25.01.2021).
- Learning Snack. Mentimeter interaktiv präsentieren[. https://www.learningsnacks.de/share/32244](https://www.learningsnacks.de/share/32244) (abgerufen: 25.01.2021).
- Learning Snack. uMap digitale Karten selbst erstellen.<https://www.learningsnacks.de/share/126052> (abgerufen: 24.01.2020).
- Medienpädagogik Open-Praxisblog (2012). Fotostories erstellen. [www.medienpaedagogik-pra](http://www.medienpaedagogik-praxis.de/2012/11/25/fotostories-erstellen)[xis.de/2012/11/25/fotostories-erstellen](http://www.medienpaedagogik-praxis.de/2012/11/25/fotostories-erstellen) (abgerufen: 12.08.2019).
- META Medienkompetenztraining für die Ausbildung. Mein Berufswunsch. [www.medienkompetenz-ausbil](http://www.medienkompetenz-ausbildung.de/mein-berufswunsch)[dung.de/mein-berufswunsch](http://www.medienkompetenz-ausbildung.de/mein-berufswunsch) (abgerufen: 12.08.2019).
- Kobranet Beratung, Bildung, Brandenburg. Bildung gestalten. [https://www.kobranet.de](https://www.kobranet.de/) (abgerufen: 12.08.2019).
- Netzwerk Zukunft Schule + Wirtschaft für Brandenburg[. https://www.netzwerkzukunft.de](https://www.netzwerkzukunft.de/) (abgerufen: 12.08.2019).
- Senatsverwaltung für Bildung, Jugend und Familie. Duales Lernen. [https://www.berlin.de/sen/bil](https://www.berlin.de/sen/bildung/schule-und-beruf/berufs-und-studienorientierung/duales-lernen/)[dung/schule-und-beruf/berufs-und-studienorientierung/duales-lernen](https://www.berlin.de/sen/bildung/schule-und-beruf/berufs-und-studienorientierung/duales-lernen/) (abgerufen: 12.08.2019).

### INFORMATIONEN ZU DEN UNTERRICHTSBAUSTEINEN

- Begleitende Hinweisbroschüre:<https://s.bsbb.eu/hinweise>
- Unterrichtsbausteine für alle Fächer im Überblick:<https://s.bsbb.eu/ueberblick>
- Tutorials zu den in den Unterrichtsbausteinen genutzten digitalen Tools:<https://s.bsbb.eu/tools>

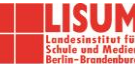